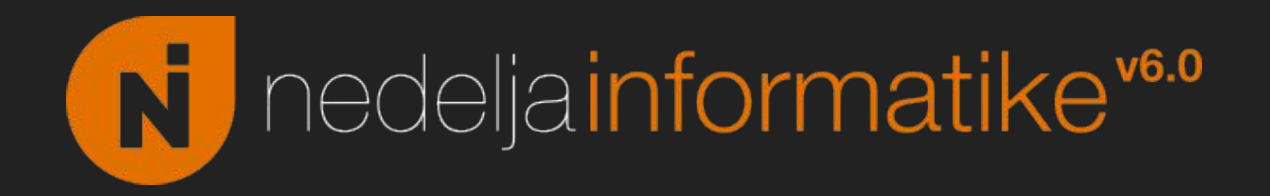

#### Kratak kurs konstrukcije kompajlera

Andrej Ivašković

Matematička gimnazija

22. 04. 2021.

Magija?

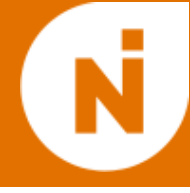

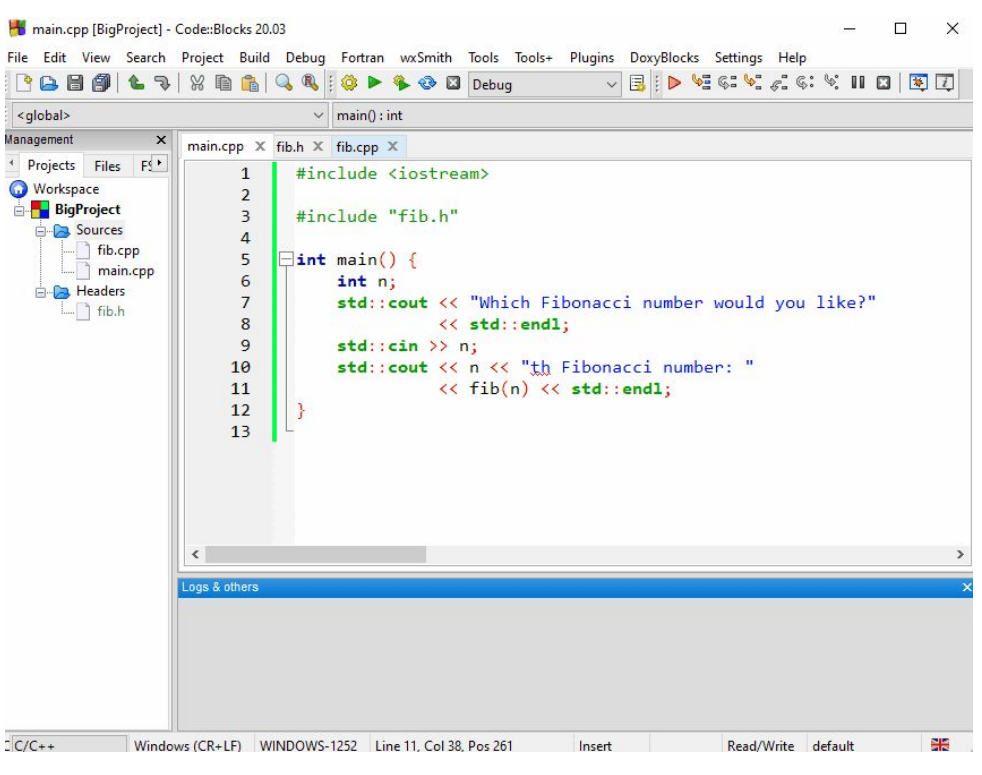

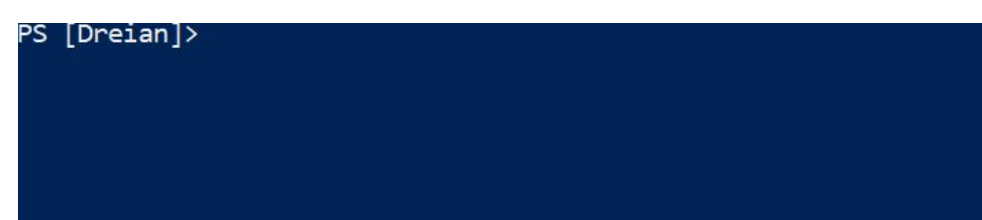

- Put od (velikog) projekta do programa koji može da se izvrši na nekog mašini.
- Prijavljuju nam se greške (sintaksa, tipovi) i upozorenja.

#### Komponente sa raznim zadacima

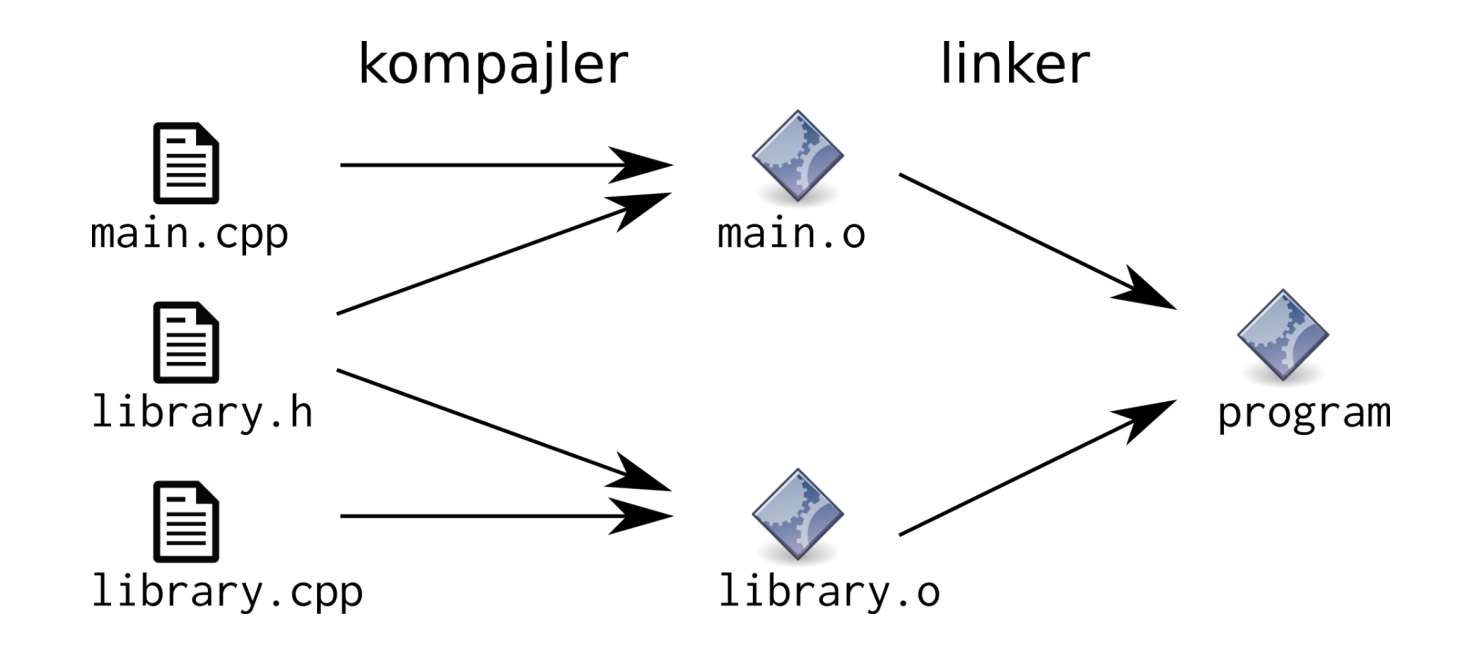

- **Build sistem** (Makefile, ninja, cmake, ...): koordiniše proces izrade *executable* programa (koraci, opcije kompajlera itd)
- **Kompajler** (ili programski prevodilac): proizvodi objektne fajlove od izvornog koda
- **Linker**: stvara *executable* fajl od objektnih fajlova, popunjava definicije

# Šta kompajler prevodi?

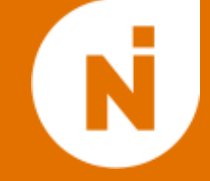

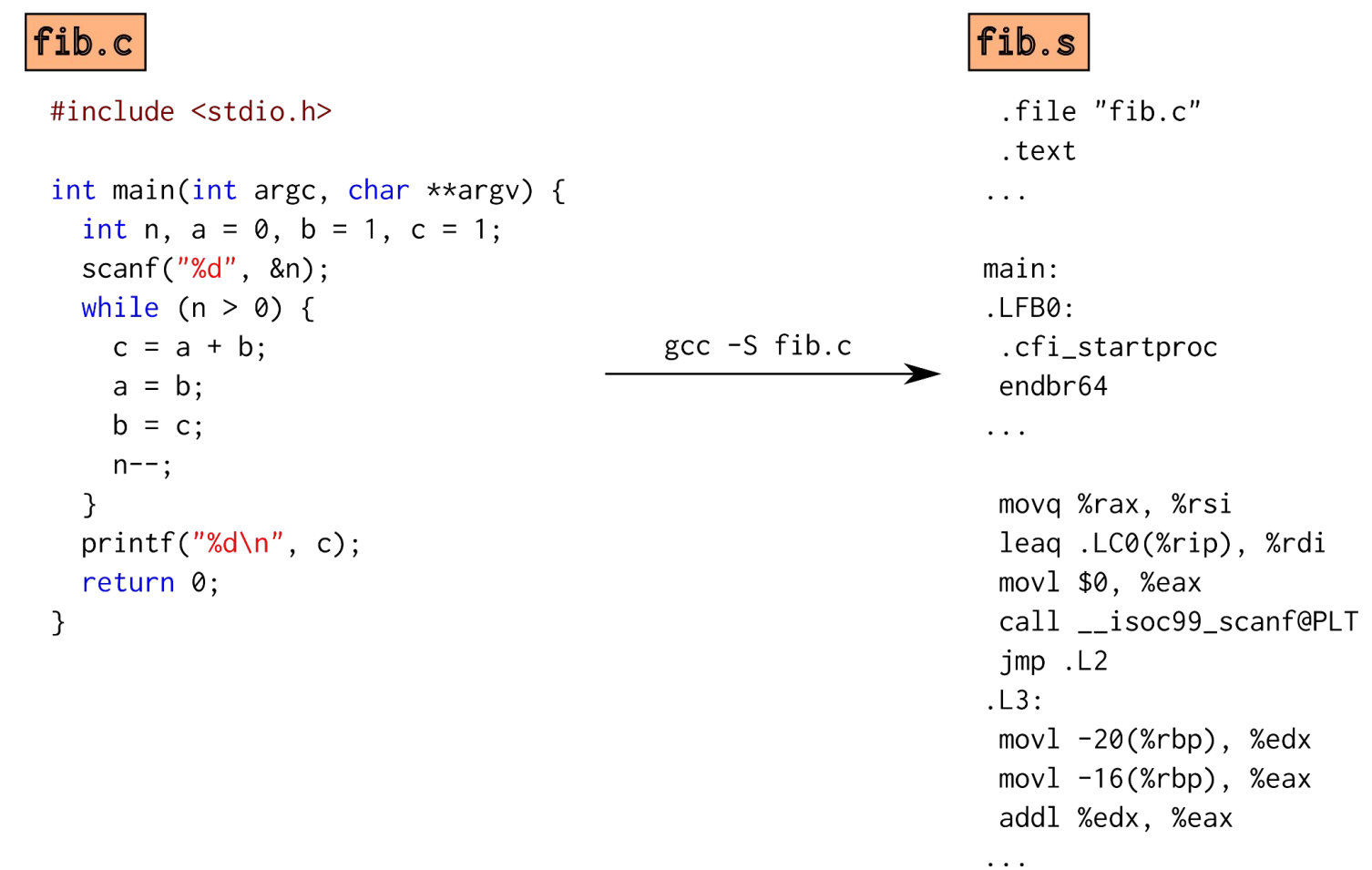

Kompajler samo prevodi iz programskog jezika višeg nivoa u mašinski jezik!

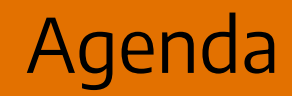

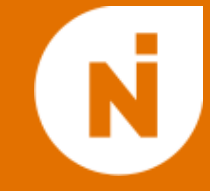

### 1. Struktura kompajlera i termini

# 2. Front end NIlang kompajlera

# 3. Middle i back end

# 4. Implementacija daljih koncepata

# Struktura kompajlera

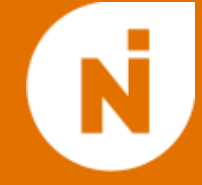

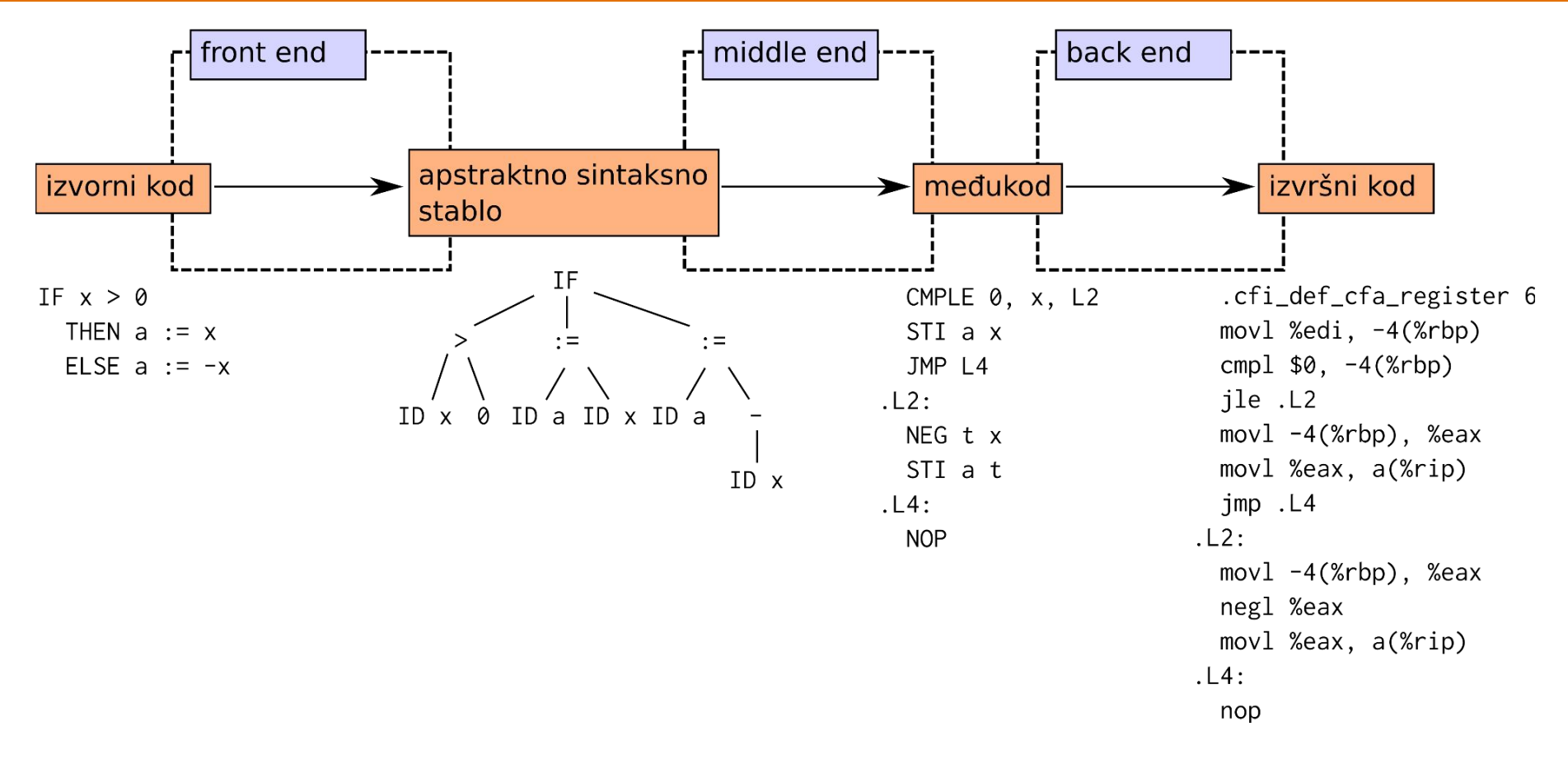

Tri dela kompajlera: **front end** (prijavljuje greške), **middle end** (optimizacija) i **back end** (stvara asemblerski/mašinski kod).

#### Front end struktura

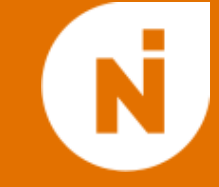

- **Lekser**: kod treba da se predstavi u vidu niza **tokena** izbacivanjem blanko simbola i interpretacijom simbola i reči.
- **Parser**: od tokena formira **apstraktno sintaksno stablo** (abstract syntax tree, AST).
- **Analiza tipova**: analizom AST se radi provera tipova (type checking) ili određuju tipovi (type inference) radi prijave grešaka i pomoći kasnijim fazama kompajlera.
- Prijavljuju se i druge greške (sintaksa).

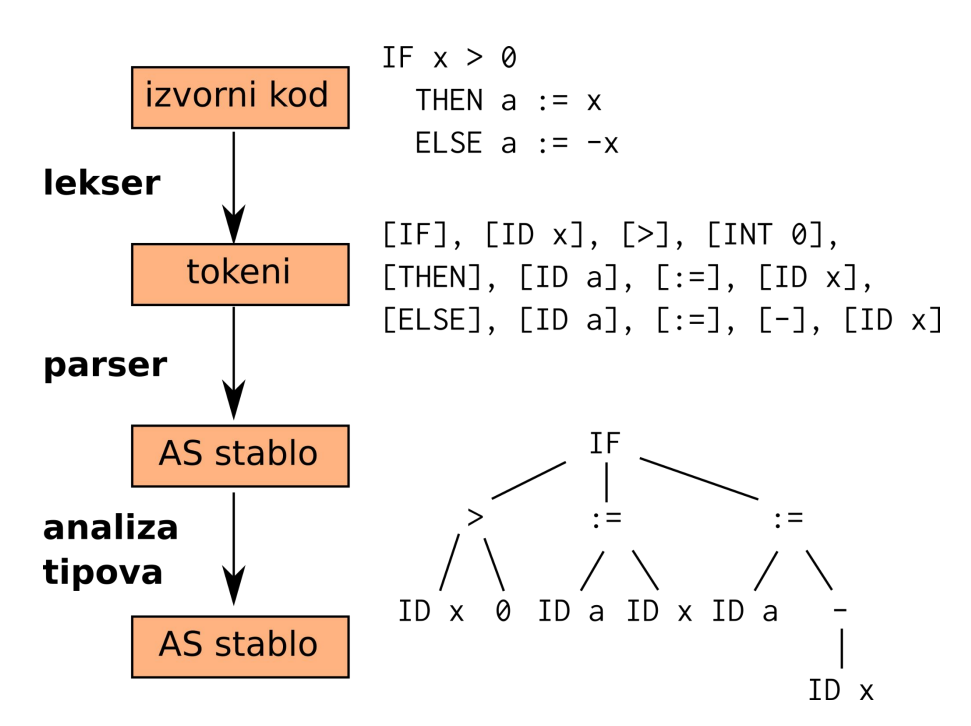

#### Middle end struktura

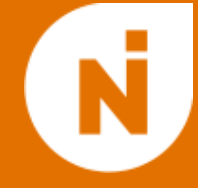

- Prevod iz AST u **međukod** (IR, intermediate representation) je zasnovan na post-order obilasku stabla.
- U međukodu su podaci raspoređeni u **virtuelne registre**.
- Sledi nekoliko faza **optimizacije** koda koje menjaju IR.
	- Odstranjivanje mrtvog koda (dead code elimination).
	- Odmotavanje ciklusa (loop unrolling).
	- Širenje konstanti (*constant propagation*)
	- Silne druge optimizacije, semantički ekvivalentan rezultujući kod.

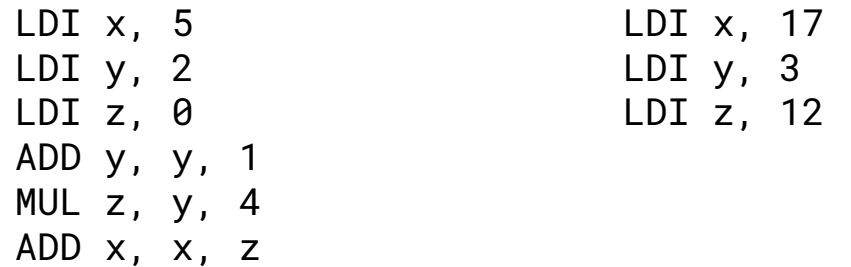

#### Back end struktura

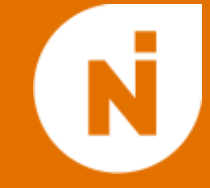

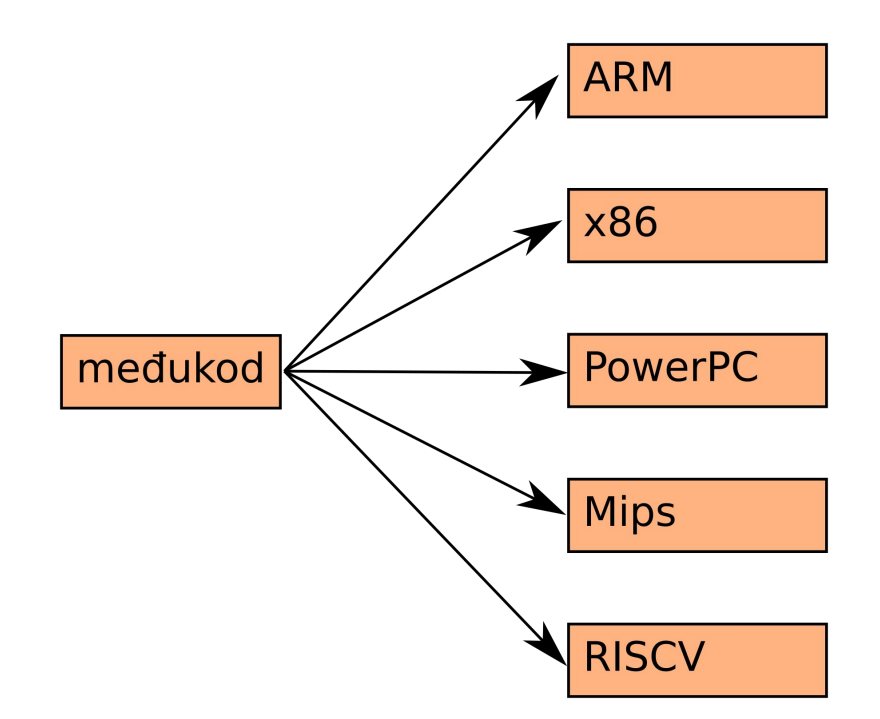

- Prevod od međukoda do mašinskog koda je relativno jednostavan, ali treba pratiti konvencije ciljne arhitekture.
- Moderni kompajleri podržavaju više ciljnih arhitektura.
- Moguće je izvršiti neke optimizacije koje zavisa od ciljne arhitekture (korišćenje efikasnih instrukcija, zamena redosleda instrukcija).

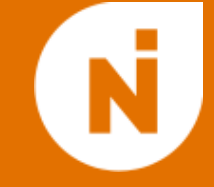

- **Interpreter** je program koji izvršava program u izvornom jeziku instrukciju po instrukciju (možda u međukodu).
	- Interpretirani jezici: Lisp, Python, MATLAB, Javascript…
	- Interpretirani jezici često podržavaju kompajlere ka ciljnom kodu.
- **JIT (Just in Time) kompajliranje** kombinuje ideje interpretera i kompajlera.
	- Program se prevodi u međukod (koji u ovom slučaju zovemo **bytecode**), ali se blok međukoda prevodi u mašinski kod čim interpreter treba da ga izvrši.
	- Primer: Java Virtual Machine (JVM) bytecode jezici poput Java i Scala.

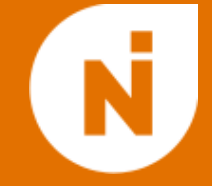

- Izradu kompajlera je teško razumeti apstraktno, najbolje je videti na primeru.
- **NIlang** (jezik Nedelje informatike) je jednostavan podskup programskog jezika Pascal i videćemo kako izgleda kompajler za taj jezik (pisan u C++-u).
- Koristimo razne alate da bismo pojednostavili proces konstrukcije kompajlera:
	- front end kompajlera koristi **ANTLR** (tačnije ANTLR4) za generisanje leksera i parsera;
	- middle i back end kompajlera se oslanjaju na **LLVM**, koji je savremena kolekcija alata za implementaciju i eksperimentisanje sa kompajlerima;
	- alati nam omogućavaju da koristimo objektno-orijentisan pristup.
- Implementacija kompajlera se nalazi na mom GitHub profilu: <https://github.com/Dreian/NIlang>

# Kompajliranje kompajlera traje…

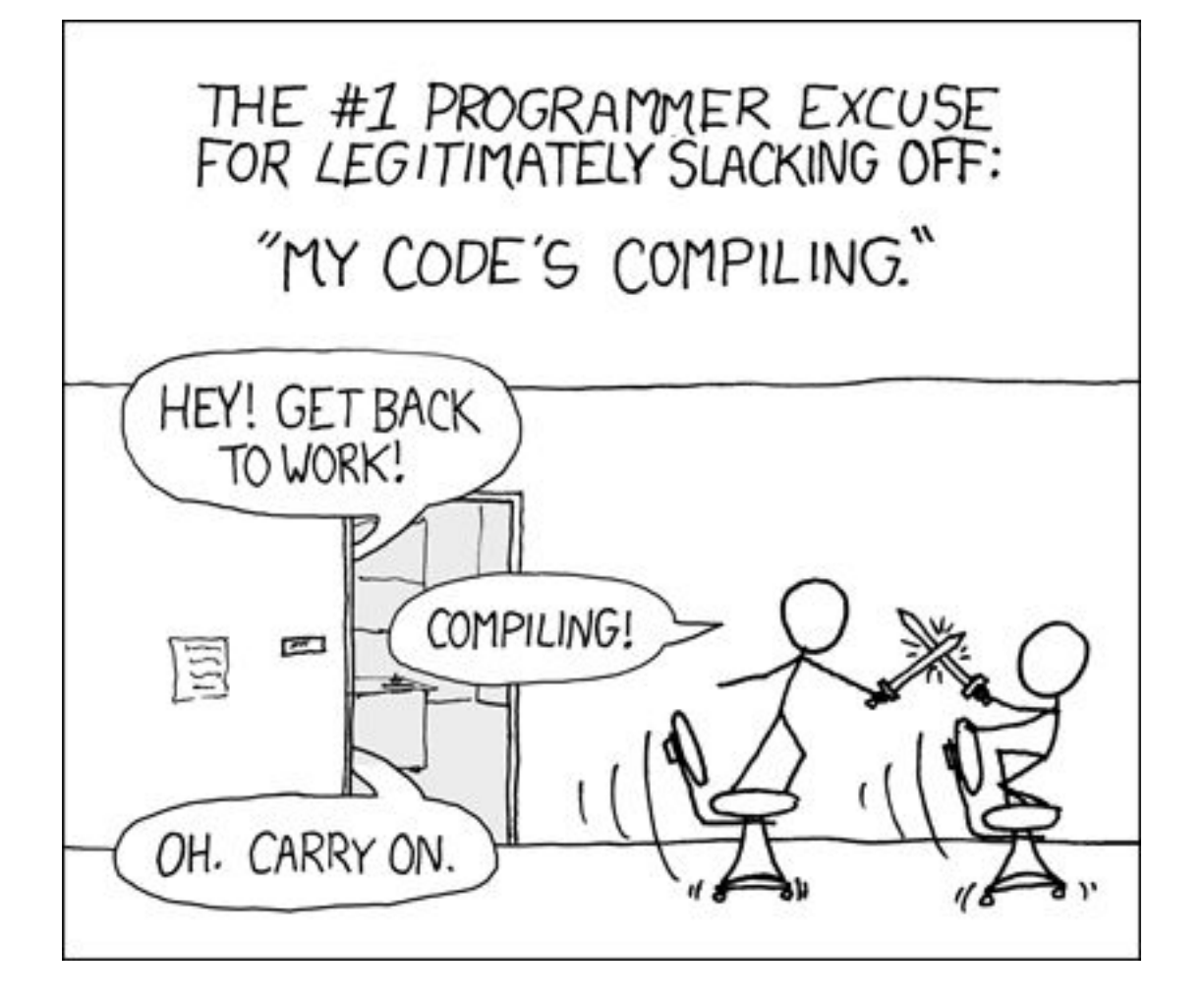

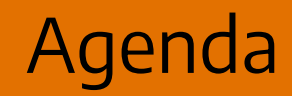

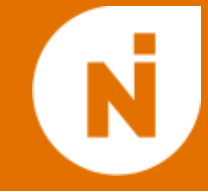

1. Struktura kompajlera i termini

2. Front end NIlang kompajlera

- 3. Middle i back end
- 4. Implementacija daljih koncepata

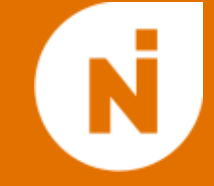

- Sintaksa slična Pascal-u (sa istom gnjavažom oko ";" simbola).
- Dva tipa promenljivih: celobrojne (integer) i logičke (boolean).
- Četiri vrste instrukcija:
	- standardni izlaz (print);
	- $\circ$  dodela (x := e);
	- while ciklus;
	- $\circ$  if grananje.
- Očekivane aritmetičke i logičke operacije su prisutne.

```
var
   n : integer;
   s : integer;
begin
  n := 1000;s := 0:
  while n > 0 do begin
   s := s + n;n := n - 1 end;
   print(s)
end.
```
ANTLR

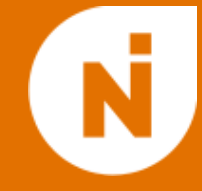

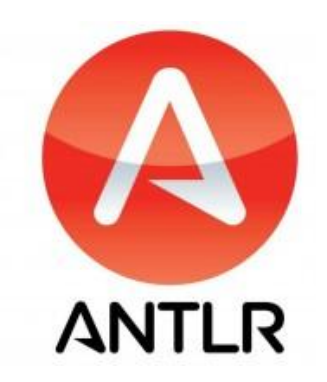

- ANTLR je **generator leksera** i **generator parsera**, zajedno sa bibliotekama i interfejsima (API) za sintaksnu analizu.
	- Generatori leksera su programi koji za zadatu listu definicija tokena formira funkcije za leksiranje i tokeniziranje koda. Tradicionalno se program **lex** koristi u ove svrhe.
	- Generatori parsera su programi koji za zadatu definiciju sintaksnih konstrukcija (poput ciklusa, grananja i instrukcija) formiraju parser koji od liste tokena kreira stablo. Tradicionalno se koristi program **yacc**.
- ANTLR4 ima API za C++, C#, Javu, Python i par ostalih jezika.

# Definicija leksera

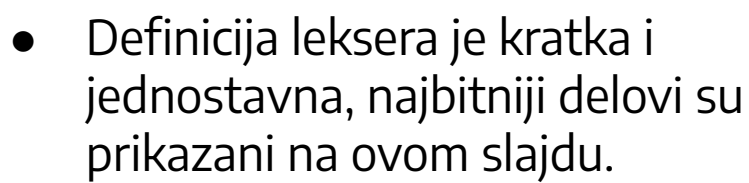

- Prepoznavanje tokena je zasnovano na prepoznavanju **regularnih izraza**.
- Specijalno pravilo WS za blanko simbole: ignoriši sve!
- Redosled je bitan: da li je "if" ime promenljive ili ključna reč?

#### lexer grammar NILexer;

```
LT: '<';
LEQ: '<=';
ASSIGN: ':=';
SEMI: ';';
PLUS: '+';
```

```
IF: 'if';
THEN: 'then';
WHILE: 'while';
TRUE: 'true';
FALSE: 'false';
```

```
Int: DIGIT+;
Bool: TRUE | FALSE;
Ident: LETTER (LETTER | DIGIT |
                UNDER)*;
```

```
WS: [ \t\r\n]+ -> skip;
DIGIT: [0-9];
LETTER: [a-zA-Z];
UNDER: '_';
```
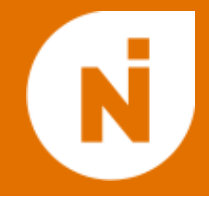

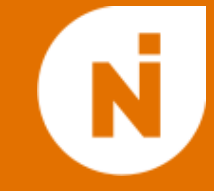

Koji od narednih regularnih izraza odgovara opisu

"string nula i jedinica u kom se i jedinica i nula pojavljuju bar jednom"?

**a.**  $(0^* 1^*)^*$ 

**b.** 
$$
(0|1)^* 0^* 1^* (0|1)^* | (0|1)^* 1^* 0^* (0|1)^*
$$

$$
(0|1)^{*}(01|10)(0|1)^{*}
$$

**d.**  $(01)^* (10)^*$ 

# Lekser komponenta u našem kompajleru

- Ova specifikacija može da se pretvori u lekser korišćenjem ANTLR alata i tako se generiše biblioteka sa potpunom implementacijom leksera!
- Sve što sada treba da uradimo je da pozovemo generisane funkcije (važne provere izostavljene):

```
 // input from the file
 std::ifstream stream;
 stream.open(argv[1]);
 antlr4::ANTLRInputStream input(stream);
 stream.close();
```

```
 // lexing
 NILexer lexer(&input);
 antlr4::CommonTokenStream tokens(&lexer);
 tokens.fill();
```
#### Kako funkcioniše lekser?

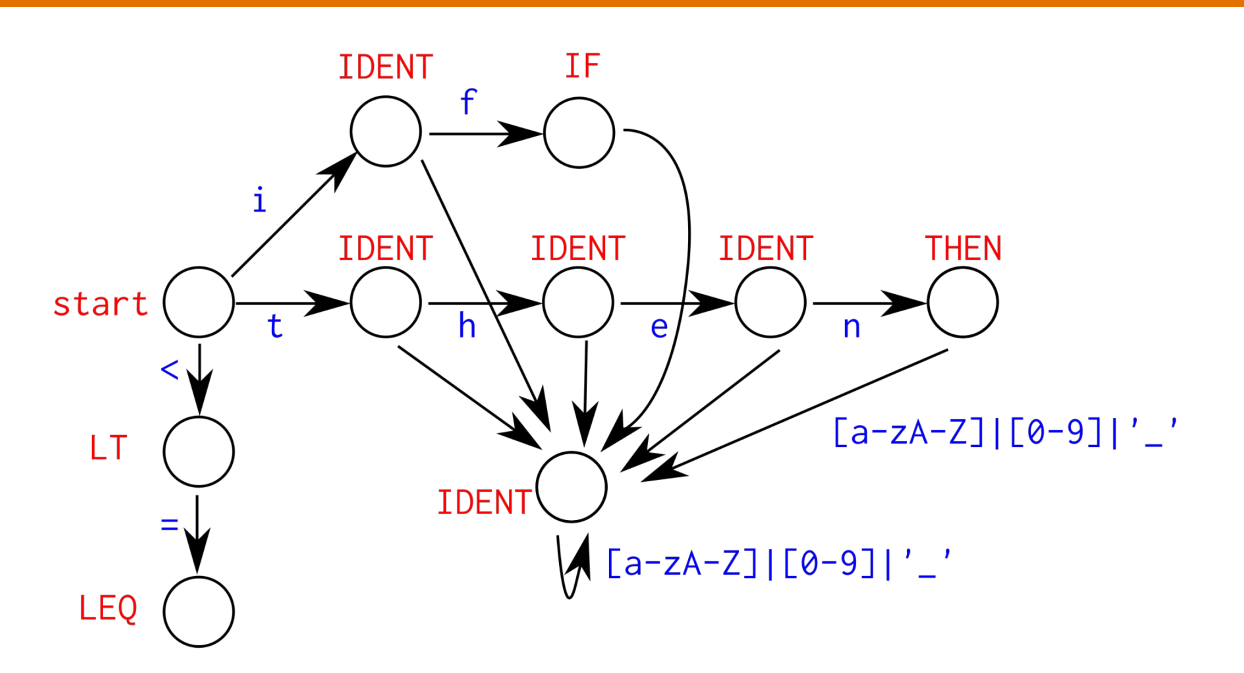

- Poznata je veza između regularnih izraza i **konačnih automata**.
	- Automat je graf u kom grane imaju oznake simbola i svaki string odgovara nekom putu u automatu.
- Od definicija svih tokena se formira jedan veliki automat (izuzetno uprošćena slika gore).
- Traži se najduži mogući prefiks koji odgovara nekom tokenu, nakon čega se emituje taj token i počinje leksiranje od prvog narednog simbola.

#### NIlang parser

- Želimo da definišemo parser koji će da grupiše tokene u smislene konstrukcije.
- Rezultat parsiranja u ANTLR4 nije apstraktno sintaksno stablo, već **stablo parsiranja** (slika).

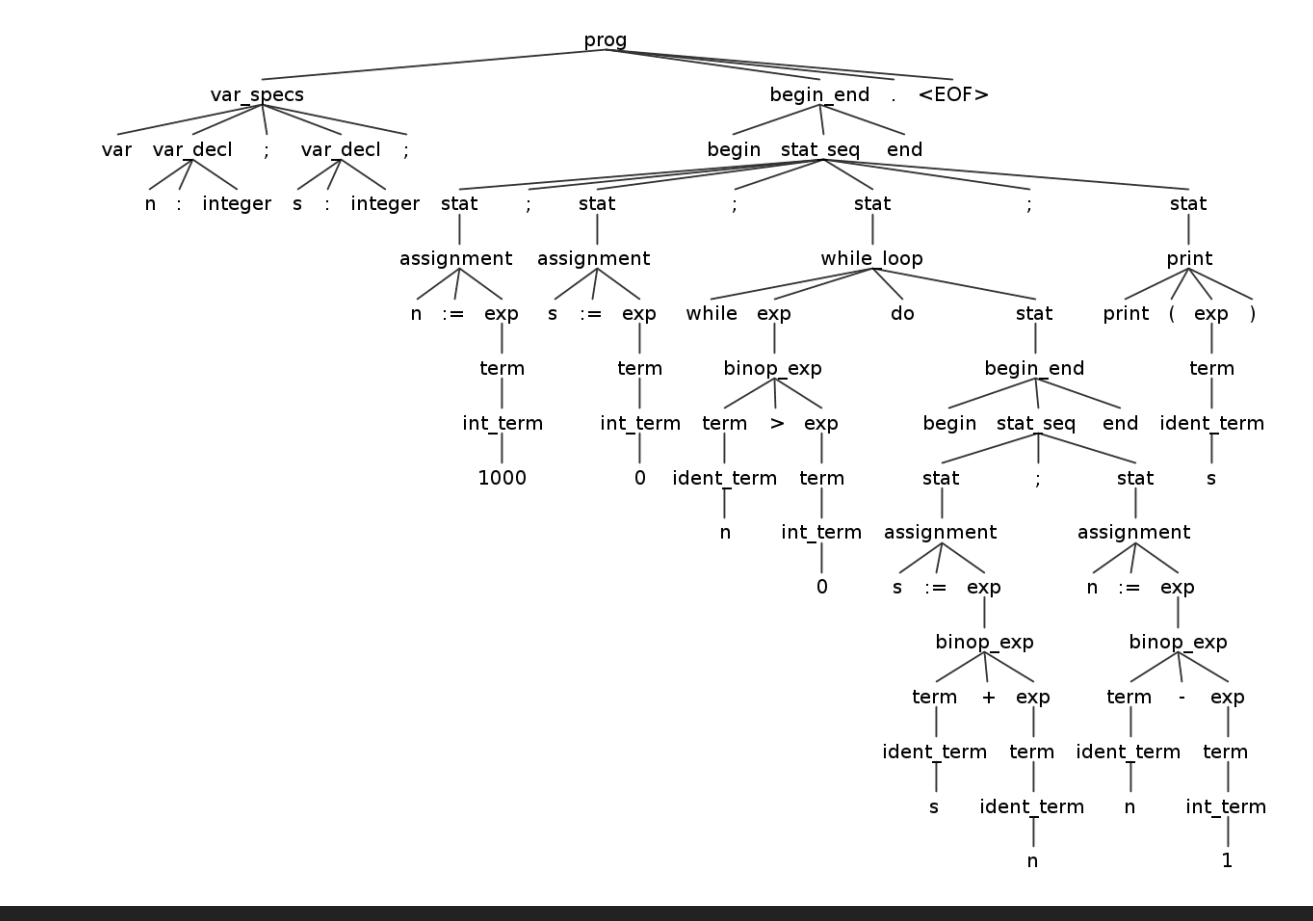

# Definicija parsera: promenljive i instrukcije

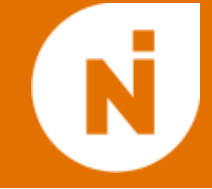

prog: (var\_specs)? begin\_end DOT EOF;

```
var_specs: VAR (var_decl SEMI)+;
var_decl: Ident COLON Typename;
```
- Pratimo **kontekstno-slobodnu gramatiku** jezika (u formalnim specifikacijama se koristi notacija poput EBNF).
- Instrukcije se prepoznaju jednostavno: skoro sve počinju nekom ključnom reči.
	- Logično bi bilo koristiti neki algoritam **rekurzivnog spusta** za parsiranje…
	- $\circ$  (formalno: LL(\*) gramatika)

```
stat: assignment
      if_then_else
      if_then
```

```
| while_loop
```

```
print
```

```
 | begin_end;
```

```
stat_seq: stat (SEMI stat)*;
begin_end: BEGIN stat_seq END;
```

```
assignment: Ident ASSIGN exp;
if_then: IF exp THEN stat;
if_then_else: IF exp THEN stat
                      ELSE stat;
while_loop: WHILE exp DO stat;
print: PRINT LPAR exp RPAR;
```
● Parseri zasnovani na rekurzivnom spustu (kao što je ANTLR parser) imaju probleme sa **levom rekurzijom**:

exp: exp PLUS exp

● ANTLR razrešava prioritet operacija na osnovu redosleda pravila, a u slučaju istog prioriteta se pridržava pravila "s leva na desno":

3−1+2 = (3−1)+2 ≠ 3−(1+2)

```
exp: minus_exp
       | not_exp
       | binop_exp
       | bool_binop_exp
       | term;
```

```
term: par_exp
        | int_term
       | bool_term
       ident_term;
```
...

```
int_term: Int;
bool_term: Bool;
ident_term: Ident;
par_exp: LPAR exp RPAR;
not_exp: NOT exp;
minus_exp: MINUS exp;
```

```
binop_exp: term (TIMES | DIV) exp
            | term (PLUS | MINUS) exp
            | term (EQ | NEQ | LEQ | GEQ
                  GT | LT) exp;
```
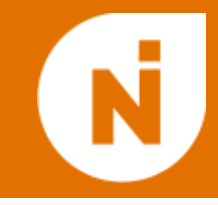

# Parser komponenta u našem kompajleru

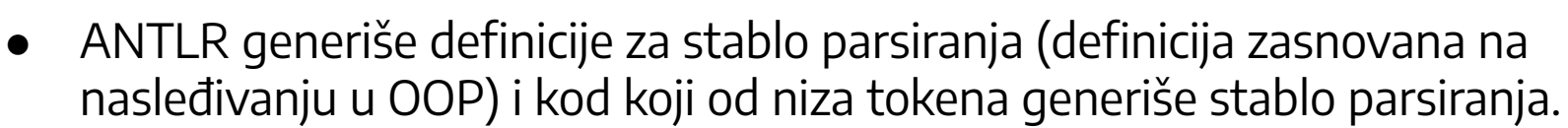

● Na nama je da pretvorimo stablo parsiranja u AST (koji moramo sami da definišemo): ANTLR očekuje da sami napišemo visit funkciju za stablo parsiranja.

```
 // parsing
 NIParser parser(&tokens);
 auto tree = parser.prog();
 // turning the parse tree into an AST
 NIVisitor visitor;
 auto visit_outcome = visitor.visit(tree);
 auto ast = (AST::ProgNode*)visit_outcome;
```
#### // type check

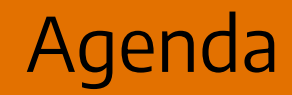

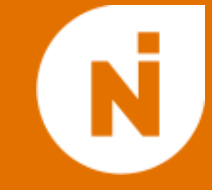

- 1. Struktura kompajlera i termini
- 2. Front end NIlang kompajlera

3. Middle i back end

4. Implementacija daljih koncepata

```
class ASTNode {
public:
   virtual Type typeCheck(TypeEnv&) = 0;
   virtual llvm::Value *codegen(Compiler::Components&) = 0;
};
class VarDeclNode : public ASTNode {
private:
   IdentifierName variable;
   Type type;
public:
   VarDeclNode(IdentifierName, Type);
   virtual Type typeCheck(TypeEnv&) override;
   virtual llvm::Value *codegen(Compiler::Components&)
                                               override;
};
```
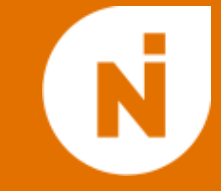

- **LLVM projekat** je skup alata koji mogu da se koriste za izradu middle end i back end delova kompajlera.
- Ključna komponenta je međukod (**LLVM IR**) i API koji se koristi za manipulaciju istim:
	- u C++ koristimo klasu llvm::IRBuilder za izradu programa:

builder.CreateLoad(reg\_from, "newreg\_name")

● Implementirane optimizacije koje možemo da dodajemo po volji (a možemo i da eksperimentišemo sa novim, originalnim).

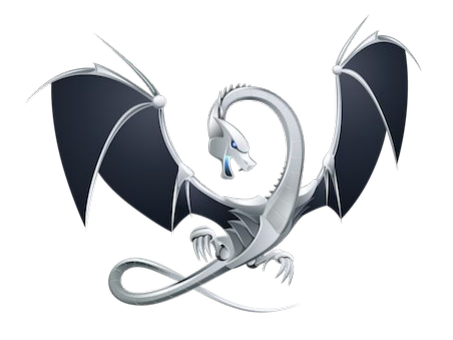

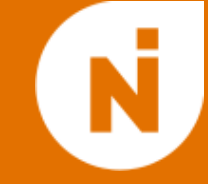

br label %while.cond

```
while.cond: \qquad \qquad ; \qquad \qquad preds = %while.body, %entry
 % n1 = load i32, i32* %n
 %gttmp = icmp sgt i32 %n1, \theta %0 = icmp ne i1 %gttmp, false
   br i1 %0, label %while.body, label %while.cont
while.cont: ; preds = %while.cond
 \text{ZZ} = \text{load} i32, i32* \text{ZZ}%1 = \text{call } i32 (i8*, \ldots) @printf(i8* getelementptr inbounds
    ([4 \times 18], [4 \times 18] \times @0, 132 0, 132 0), 132 %z7)
   ret i32 0
while.body: ; preds = %while.cond
 %n2 = load i32, i32* %n%subtmp = sub i32 %n2, 1 store i32 %subtmp, i32* %n
```
#### Generisanje LLVM IR: rekurzija

- Da bi se kompajlirao izraz koji ima glavnu operaciju sabiranje, treba:
	- kompajlirati dva sabirka (deca u AST);
	- onda generisati instrukciju koja te sabirke sabira i smešta u nov registar.
- Kompajliranje grananja se vrši tako što se:
	- kompajlira uslov grananja (dete u AST);
	- kompajlira telo grananja (takođe dete u AST);
	- definišu labele koje odgovaraju telu grananja i prvoj instrukciji nakon grananja;
	- ubace uslov i telo na odgovarajuća mesta;
	- Generiše instrukcija uslovnog skoka.
- Ovo su primeri **rekurzije**!

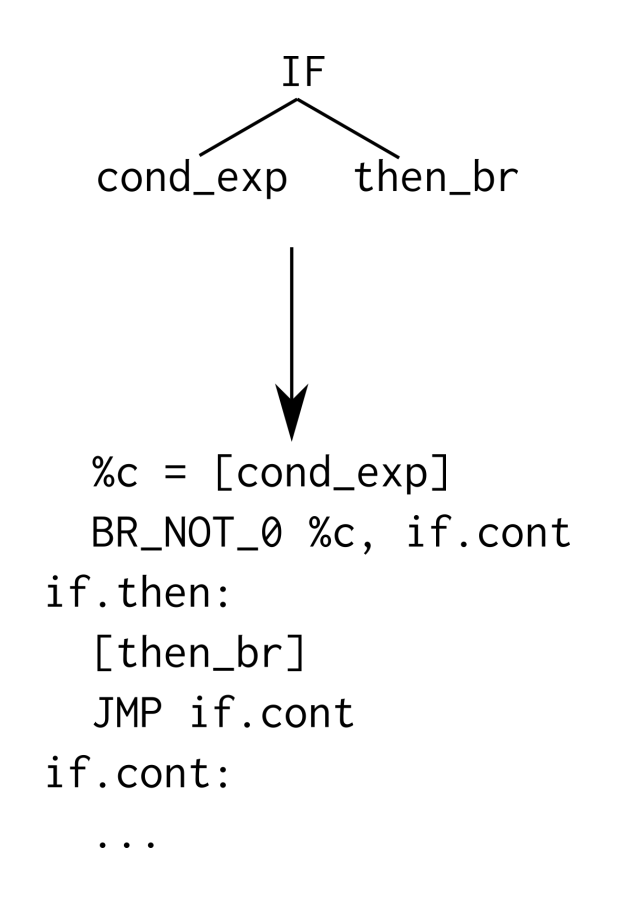

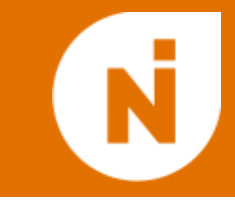

```
llvm::Value
*BinopExpressionNode::codegen(Compiler::Components &comp) {
   llvm::Value *left = left_exp->codegen(comp);
   llvm::Value *right = right_exp->codegen(comp);
   switch (op) {
   case PLUS:
     return comp.builder.CreateAdd(left, right, "addtmp");
   case MINUS:
     return comp.builder.CreateSub(left, right, "subtmp");
   case TIMES:
     return comp.builder.CreateMul(left, right, "multmp");
```
…

}

}

```
llvm::Value *IfNode::codegen(Compiler::Components &comp) {
   llvm::Value *condV = condition->codegen(comp);
   llvm::BasicBlock *cont =
     llvm::BasicBlock::Create(comp.llvmCtx, "if.cont",
                               comp.fun);
   llvm::BasicBlock *ifBody =
     llvm::BasicBlock::Create(comp.llvmCtx, "if.then",
                               comp.fun);
   condV = comp.builder.CreateIsNotNull(condV);
   comp.builder.CreateCondBr(condV, ifBody, cont);
   comp.builder.SetInsertPoint(ifBody);
   thenBranch->codegen(comp);
   if (comp.builder.GetInsertBlock() != nullptr) {
   comp.builder.CreateBr(cont);
   }
   comp.builder.SetInsertPoint(cont);
}
```
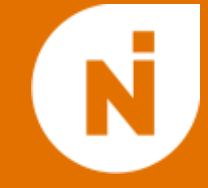

- Šta generišemo kada dođemo do čvora koji predstavlja promenljivu?
- Neophodna nam je **tabela simbola**, odnosno veza između imena i definicije promenljive (gde se nalazi u memoriji).
- U našem kompajleru tabela simbola je **heš tabela** koja slika stringove (imena promenljivih) u pokazivače na instrukcije koje alociraju memoriju za tu promenljivu:

#### std::unordered\_map<IdentifierName, llvm::AllocaInst\*> symbols

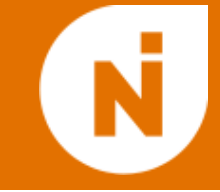

- Na ovaj način ast->codegen() prevodi ceo program u LLVM IR.
- Dovoljno je iskoristiti par poziva funkcija da bi se međukod preveo u asemblerski ili mašinski kod.
- Hajde da vidimo kako ovo radi!

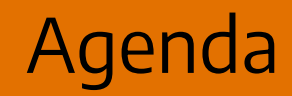

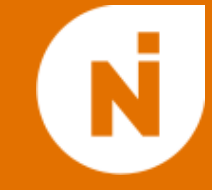

- 1. Struktura kompajlera i termini
- 2. Front end Nilang kompajlera
- 3. Middle i back end

4. Implementacija daljih koncepata

# Raspored memorije

- Bilo šta komplikovanije zahteva da razumemo **raspored memorije** u programima.
- Uglavnom posmatramo četiri **segmenta**:
	- **kod**;
	- **statički segment** (globalne promenljive, definicije);
	- **stek** (pozivi funkcija, lokalne promenljive);
	- **hip** (dinamička memorija kreirana pomoću **new**, malloc…).

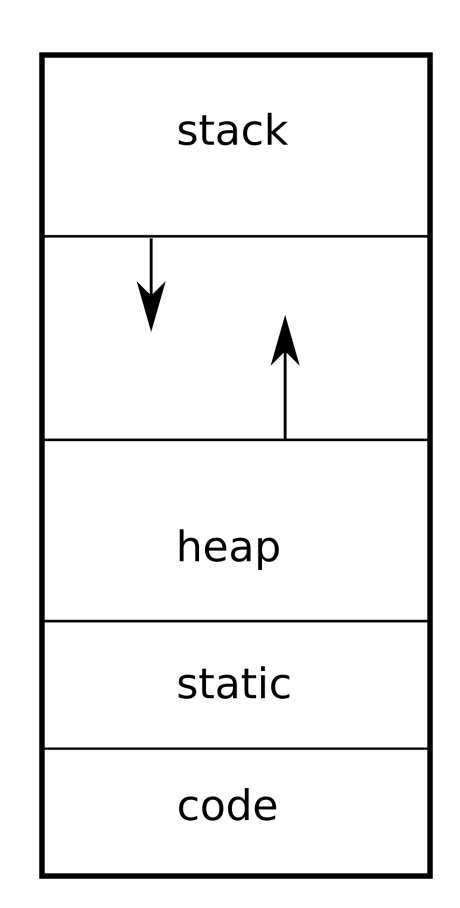

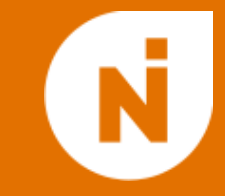

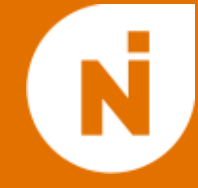

#### ● Jedan **stack frame** koji odgovara pozivu funkcije sadrži bar:

- adresu povratka (za program counter);
- prostor za rezultat;
- prostor za argumente;
- prostor za lokalne promenljive;
- LLVM IR sadrži **alloca** instrukciju koja se koristi za alokaciju lokalnih promenjivih.
- Dodatne instrukcije: **call** i **ret**.

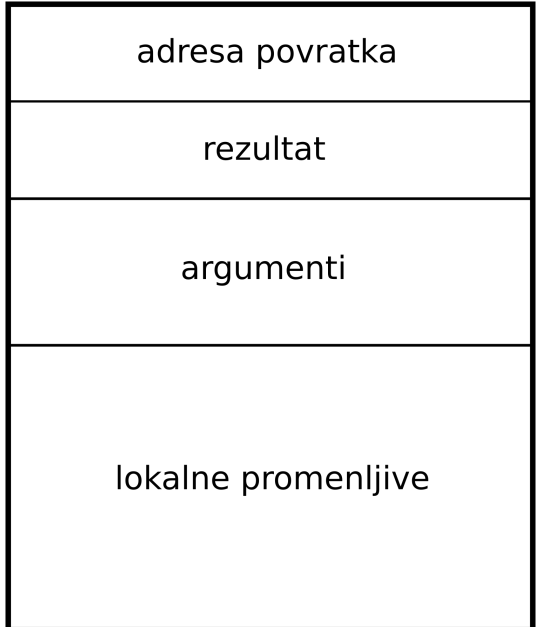

```
define i32 @test(i1 %Condition) {
entry:
 %X =alloca i32
   br i1 %Condition, label %cond_true,
                    label %cond false
...
```

```
cond_next:
 \%X.2 = load i32* \%X ret i32 %X.2
}
```
# Dinamička memorija

- Šta ćemo sa dinamičkom memorijom (pokazivači na razne objekte, strukture podataka, …, kojima može svaki stack frame da pristupi)?
- U LLVM IR ne postoji instrukcija koja ovo radi, moramo da zovemo C++ pozive (**new**, malloc, free…) koji koriste sistemske pozive.
- U samom jeziku biramo da li podržavamo **sakupljanje đubreta** ili ručnu alokaciju memorije.

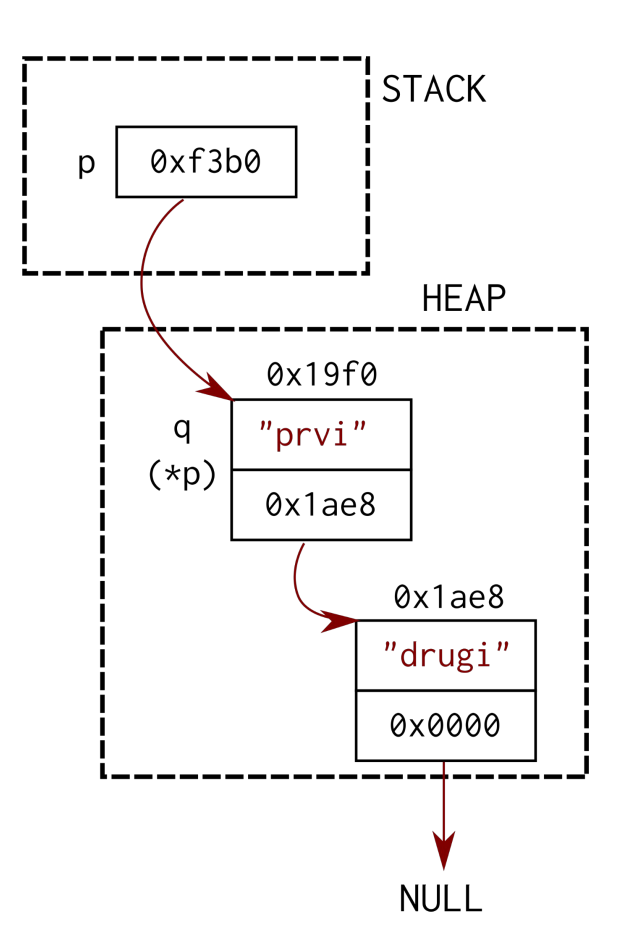

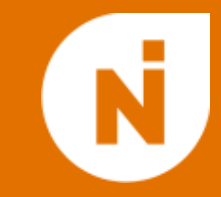

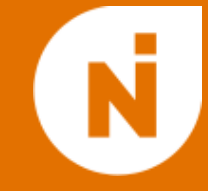

- Kompajleri su veliki i komplikovani!
- Postoje alati koji olakšavaju razvoj kompajlera, među kojima su ANTLR i LLVM.
- Tri dela kompajlera:
	- front end: lekser, parser, analiza tipova i prijava grešaka
	- middle end: rad sa međukodom, optimizacije
	- back end: generisanje mašinskog koda za ciljnu arhitekturu
- Stabla i rekurzija su veoma korisni koncepti u dizajnu kompajlera.

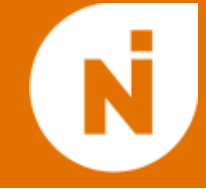

# Hvala na pažnji!

Pitanja?

Kratak kurs konstrukcije kompajlera Andrej Ivašković komponentističnog konstrukcija i Andrej Ivašković i Andrej Ivašković